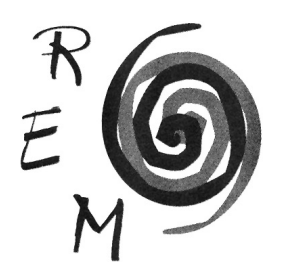

## Revista de Economía Mundial

ISSN: 1576-0162 N.º 48 • 2018

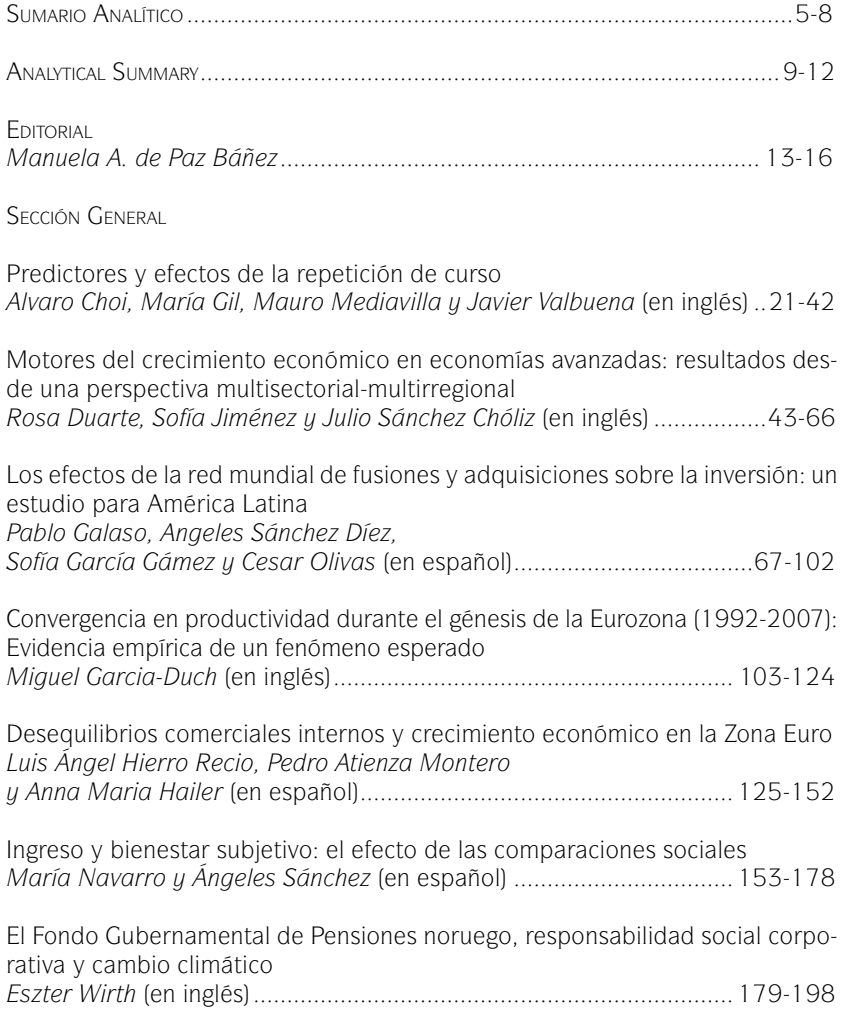

Sección de Divulgación, Revisión y Ensayos

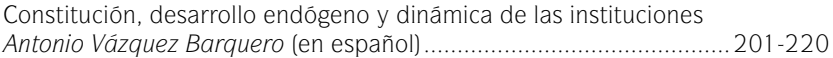